Министерство образования и науки Российской Федерации

Нижегородский государственный университет им. Н. И. Лобачевского

Факультет вычислительной математики и кибернетики. Кафедра теории управления и динамики машин.

## ИССЛЕДОВАНИЕ АВТОНОМНЫХ ДИНАМИЧЕСКИХ СИСТЕМ ВТОРОГО ПОРЯДКА

(Методическое описание учебно-лабораторного комплекса)

Нижний Новгород, 2004

Исследование автономных динамических систем второго порядка: Методическое описание учебно-лабораторного комплекса/ Сост. Н. В. Киселева, А. В. Артемьев. – Н. Новгород: ННГУ, 2004. – 28с.

Учебно-лабораторный комплекс ADIS позволяет строить параметрический и фазовый портреты автономных динамических систем второго порядка. Он ориентирован на студентов, обучающихся по специальности «Прикладная математика и информатика», и предназначен для выполнения практикума по специальным курсам «Аналитические, качественные и численные методы исследования динамических систем», «Основы качественно-численного исследования динамических систем», а так же курсовых и дипломных работ.

Методическое описание содержит краткое изложение используемых алгоритмов качественно-численного исследования автономной динамической системы, руководство пользователя программного комплекса ADIS и контрольный пример.

Составители: Н. В. Киселева, канд. физ.-мат. наук, доцент каф.ТУиДМ. А. В. Артемьев, студент V курса дневного отделения. Рецензент: С. П. Горбиков, доктор физ.-мат. наук, проф. каф.высшей математики ННГАСУ.

Нижегородский государственный университет им. Н. И. Лобачевского 2004

### ОГЛАВЛЕНИЕ.

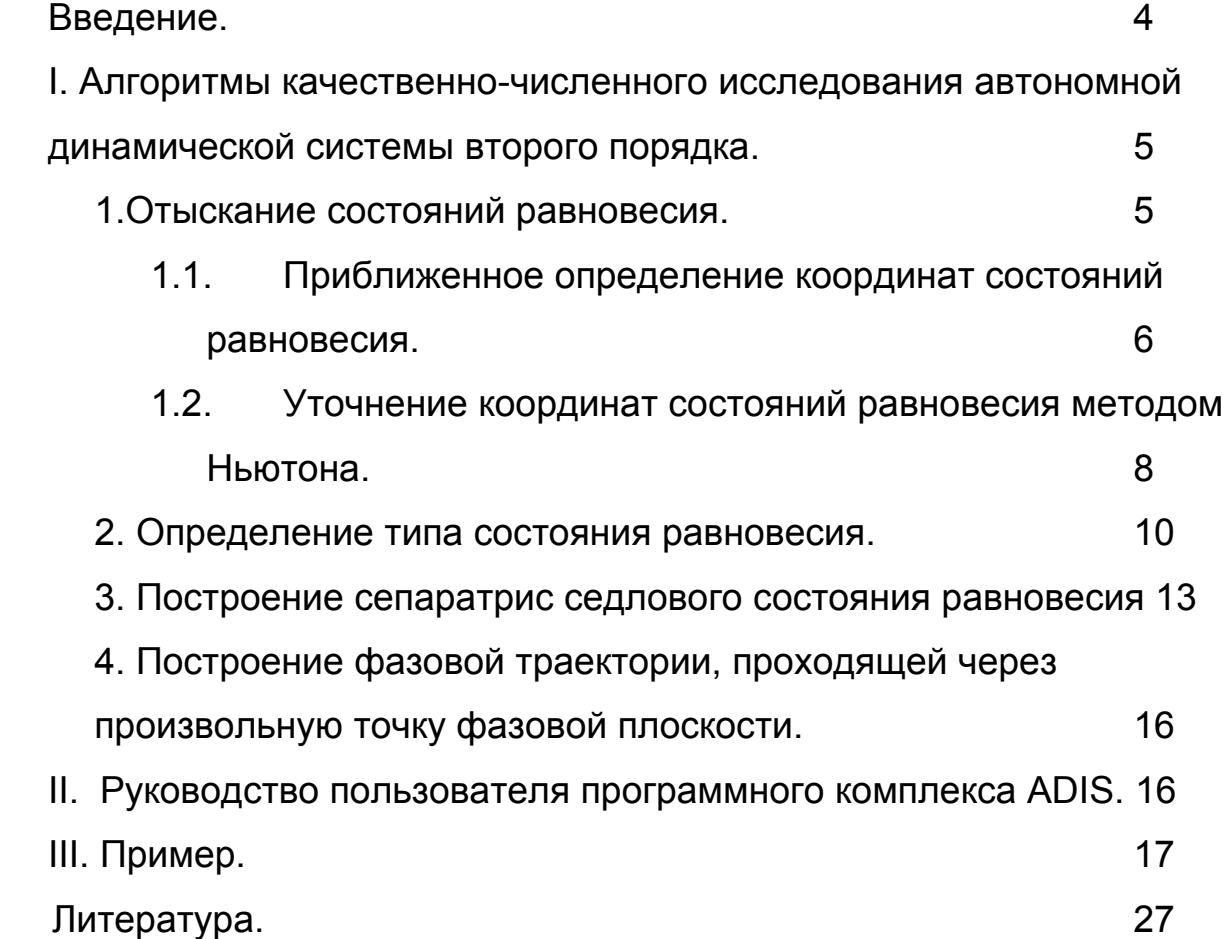

#### ВВЕДЕНИЕ.

Учебно-лабораторный **ADIS** комплекс предназначен ДЛЯ качественно-численного исследования нелинейных автономных динамических систем второго порядка

$$
\begin{cases}\n\dot{\mathbf{x}} = P(x, y, a, b) \\
\mathbf{y} = Q(x, y, a, b)\n\end{cases}
$$
\n(1)

Здесь  $x, y$  – фазовые переменные;  $a, b$  – параметры.

Задача качественно-численного исследования динамической системы (1) состоит в разбиении плоскости параметров  $a, b$  на области. в каждой из которых система имеет топологически эквивалентный фазовый бифуркаций, портрет, И изучении происходящих на ограничивающих эти области кривых.

Как известно [1], фазовый портрет автономной динамической системы второго порядка определяется ее особыми элементами: состояниями равновесия, предельными циклами и сепаратрисами седловых состояний равновесия.

Программный комплекс ADIS позволяет выполнить следующие этапы качественно-численного исследования системы (1):

- 1) Отыскание состояний равновесия
- 2) Определение устойчивости СОСТОЯНИЙ типа И характера равновесия
- 3) Построение сепаратрис седловых состояний равновесия
- 4) Построение фазовой траектории, проходящей **через** произвольную точку фазовой плоскости (этот этап полезен для обнаружения предельных циклов).

Комплекс может использоваться как для изучения системы (1) при конкретных значениях параметров  $a, b, \tau$ ак и для выяснения ее эволюции и бифуркаций в зависимости от параметров и построения параметрического портрета на плоскости  $a, b$ .

Учебно-лабораторный комплекс ADIS ориентирован на студентов. обучающихся специальности «Прикладная  $\overline{10}$ математика И информатика» и предназначен для выполнения практикума **NO** специальным курсам «Аналитические, качественные и численные методы исследования динамических систем», «Основы качественночисленного исследования динамических систем», а также курсовых и дипломных работ.

### АЛГОРИТМЫ КАЧЕСТВЕННО-ЧИСЛЕННОГО  $\mathbf{L}$ ИССЛЕДОВАНИЯ АВТОНОМНОЙ ДИНАМИЧЕСКОЙ СИСТЕМЫ ВТОРОГО ПОРЯДКА.

#### 1. ОТЫСКАНИЕ СОСТОЯНИЙ РАВНОВЕСИЯ.

Состояния равновесия [2] системы (1) находятся из нелинейной алгебраической системы:

$$
\begin{cases}\nP(x, y) = 0\\ \nQ(x, y) = 0\n\end{cases}
$$
\n(2)

Решение этой системы сводится к отысканию общих точек двух неявно заданных кривых  $P(x, y) = 0$  и  $Q(x, y) = 0$ , первая из которых является изоклиной  $\Gamma_{\infty}$  вертикального наклона, а вторая – изоклиной  $\Gamma_0$  горизонтального наклона. Предлагаемый алгоритм отыскания состояний равновесия системы (1) включает в себя два этапа. На первом этапе определяются приближенные значения координат состояний равновесия путем выделения на плоскости  $x, y$  некоторых окрестностей, содержащих обе главные изоклины, и установлении пересечения этих кривых в полученных окрестностях [3].

На втором этапе приближенные координаты уточняются методом Ньютона [4].

#### ОПРЕДЕЛЕНИЕ КООРДИНАТ  $1.1$ **ПРИБЛИЖЕННОЕ** СОСТОЯНИЙ РАВНОВЕСИЯ

Будем отыскивать координаты состояний равновесия системы (1), отстоящие друг от друга на расстоянии не менее заданного г, с точностью  $\delta$  в конечной области D:{  $A \le x \le B$ ,  $C \le y \le D$ } (Для рационального выбора области  $D$  полезно исследовать неявные функции (2) на предмет отыскания однозначных или монотонных ветвей).

Разделим отрезки  $A \le x \le B$  и  $C \le y \le D$  соответственно на *n* и *m* равных частей точками деления

$$
A = x_0 < x_1 < x_2 < \dots < x_n = B,
$$
\n
$$
C = y_1 < y_2 < y_3 < \dots < x_m = D
$$

Числа n и m выберем так, чтобы для  $\Delta x = (B - A)/n$  $\mathsf{M}$  $\Delta y = (D-C)/m$  выполнялось условие  $(\Delta x)^2 + (\Delta y)^2 < 2r^2$ .

Через точки деления проведем прямые, параллельные осям координат. Они разобьют прямоугольник D на элементарные прямоугольники:

$$
\Delta_{ij}(x_i < x < x_{i+1}, y_j < y < y_{j+1}), i = 0, n-1, j = 0, m-1
$$

Обозначим вершины прямоугольника  $\Delta_n$ .

$$
A_1(x_i, y_j), A_2(x_i, y_j + \Delta y), A_3(x_i + \Delta x, y_j + \Delta y), A_1(x_i + \Delta x, y_j),
$$

Исследуем последовательно все прямоугольники  $\Delta_{ij}$  на наличие в них ветвей главных изоклин, двигаясь слева направо по каждой строке  $i=0,n-1$ , начиная с нижней  $(j=0)$  и заканчивая верхней  $(j=m-1)$ .

Чтобы кривая  $P(x, y) = 0$  попала в  $\Delta_{ij}$ , она должна войти в него через одну из сторон, тогда значения функции  $P(x, y)$  в вершинах  $A_k$  и  $A_{k+1}$ , ограничивающих эту сторону, будут разных знаков. Значит, для каждого  $\Delta_{ij}$  нужно вычислить значения  $P_k = P(A_k)$  функции  $P(x, y)$  в вершинах  $A_k$  ( $k = \overline{1, 4}$ ) и проверить выполнение условия

$$
P_k \cdot P_{k+1} < 0 \tag{3}
$$

считая, что  $A_5 = A_1, P_5 = P_1$ . Те прямоугольники, которые He удовлетворяют условию (3), из дальнейшего рассмотрения исключаются.

Если же при некотором  $k$  условие (3) для прямоугольника  $\Delta_{ii}$ выполнено, то находим значения  $Q_l = Q(A_l)$ ,  $l = \overline{1,4}$  функции  $Q(x, y)$ в его вершинах  $A_l$  и проверяем условие

$$
Q_l \cdot Q_{l+1} < 0,\tag{4}
$$

считая аналогично  $A_5 = A_1, Q_5 = Q_1$ .

Выполнение условия (4) для некоторого  $l$ , вообще говоря, отличного от  $\kappa$ , при котором выполняется (3), означает, что прямоугольник  $\Delta_{ii}$  пересекает кривая  $Q(x, y) = 0$ . Если условие (4) не дальнейшем прямоугольник  $\mathbf{B}$ выполняется, **TO**  $\Delta_{ii}$ He рассматривается.

Таким образом, выделим все прямоугольники  $\Delta^*{}_{ii}$ , через которые проходят обе главные изоклины.

Чтобы установить факт наличия или отсутствия пересечения изоклин  $\Gamma_0$  и  $\Gamma_\infty$  в  $\Delta^*_{ij}$ , проводится его разбиение на четыре равных  $\Delta x/2$  $\Delta v/2$ . прямоугольника со сторонами И Путем последовательного слева направо и снизу вверх перебора этих четырех прямоугольников выбираем первый из них, для которого одновременно выполнены условия (3) и (4). Затем аналогично делим его на четыре равных прямоугольника и проверяем условия (3) и (4) и Т.Д.

Процесс дробления прямоугольников продолжается до тех пор, пока либо найдется прямоугольник  $\Delta^{**}{}_{ij}$  со сторонами меньшими  $\delta/2$ , удовлетворяющий условиям (3) и (4), либо на каком-то шаге условия (3) и (4) не будут одновременно выполняться ни для одного из четырех прямоугольников мелкого дробления.

В первом случае центр прямоугольника  $\Delta_{ij}$  принимается за равновесия системы (1). Рассмотрение остальных состояние прямоугольников, содержащихся в  $\Delta^*_{ij}$ , не проводится. Во втором Если случае ЭТИ прямоугольники исследуются. разбиение прямоугольника  $\Delta^*_{ij}$  окажется таким, что для всех его составляющих прямоугольников условия (3) и (4) одновременно не выполняются, то это означает, что в  $\Delta^*_{ij}$  нет состояния равновесия системы (1).

 $1.2$ **УТОЧНЕНИЕ** КООРДИНАТ СОСТОЯНИЯ РАВНОВЕСИЯ МЕТОДОМ НЬЮТОНА.

Метод Ньютона - это метод последовательных приближений, успех применения **КОТОРОГО** зависит **OT** выбора начального приближения.

8

В качестве начального приближения принимаются координаты состояния равновесия, полученные на первом этапе. Состояние равновесия  $M^*(x^*,y^*)$  отыскивается с заданной точностью  $\varepsilon$ , если  $|P(x^*, y^*)| + |Q(x^*, y^*)| < \varepsilon.$ 

Предположим, что точка  $M_k(x_k, y_k)$ ,  $k = 0,1,2...$  является  $k$ -ым искомого состояния равновесия  $M^*(x^*,v^*)$ . приближением Проверим, не является ли точка  $M_k$  состоянием равновесия в пределах заданной точности  $\varepsilon$ . Если

$$
|P(x_k, y_k)| + |Q(x_k, y_k)| < \varepsilon,\tag{5}
$$

то принимаем  $x^* = x_k$ ,  $y^* = y_k$ . Если (5) не выполняется, ищем следующее  $(k+l)$ -ое приближение  $M_{k+1}(x_k + \Delta x, y_k + \Delta y)$ состояния равновесия.

Разложим функций  $P(x, y)$ и  $Q(x, y)$ в ряд Тейлора  $\overline{B}$ окрестности точки  $M_k(x_k, y_k)$ :

 $P(x_k + \Delta x, y_k + \Delta y) = P(x_k, y_k) + P'_x(x_k, y_k) \Delta x + P'_y(x_k, y_k) \Delta y + \Delta 1$ (6)  $Q(x_k + \Delta x, y_k + \Delta y) = Q(x_k, y_k) + Q'_x(x_k, y_k) \Delta x + Q'_y(x_k, y_k) \Delta y + \Delta 2$ где  $\Delta 1$  и  $\Delta 2$  - члены, содержащие  $\Delta x$ и  $\Delta y$  во второй и более высоких степенях.

 $M_k(x_k, y_k)$ Полагаем, что переход OT ТОЧКИ К точке  $M_{k+1}(x_k + \Delta x, y_k + \Delta y)$  приближает значения функций  $P(x, y)$ и  $Q(x, y)$  к нулю так, что

$$
P(x_k + \Delta x, y_k + \Delta y) = 0
$$
  
 
$$
Q(x_k + \Delta x, y_k + \Delta y) = 0
$$
 (7)

Отбрасывая в (6) члены  $\Delta 1$ ,  $\Delta 2$ и учитывая (7), получаем алгебраическую систему линейных неоднородных уравнений относительно  $\Delta x$  и  $\Delta y$ :

$$
\begin{cases}\nP_x^{\prime}(x_k, y_k)\Delta x + P_y^{\prime}(x_k, y_k)\Delta y = -P(x_k, y_k), \\
Q_x^{\prime}(x_k, y_k)\Delta x + Q_y^{\prime}(x_k, y_k)\Delta y = -Q(x_k, y_k),\n\end{cases}
$$

Если определитель этой системы

$$
\Delta = \begin{vmatrix} P_x^{\prime}(x_k, y_k) & P_y^{\prime}(x_k, y_k) \\ Q_x^{\prime}(x_k, y_k) & Q_y^{\prime}(x_k, y_k) \end{vmatrix}
$$

не равен нулю, то ее решение записывается в виде:

$$
\Delta x = \frac{\begin{vmatrix} -P(x_k, y_k) & P_y(x_k, y_k) \\ -Q(x_k, y_k) & Q_y(x_k, y_k) \end{vmatrix}}{\Delta}
$$

$$
\Delta y = \frac{\left| P_x(x_k, y_k) - P(x_k, y_k) \right|}{\Delta}
$$

Тогда  $(k+l)$ -ое приближение состояния равновесия  $M^*$  определяется формулами

$$
x_{k+1} = x_k + \Delta x, y_{k+1} = y_k + \Delta y.
$$

В случае  $\Delta = 0$ метод Ньютона не работает.

Итерационный процесс заканчивается, если выполнено условие (5) или число итераций превышает некоторое заданное число.

### 2. ОПРЕДЕЛЕНИЕ ТИПА СОСТОЯНИЯ РАВНОВЕСИЯ.

Чтобы определить тип найденного состояния равновесия  $M^*(x^*, y^*)$ , линеаризуем систему (1) в окрестности точки  $M^*$ ,

сделав замену переменных  $\xi = x - x^*$ ,  $\eta = y - y^*$ . Получаем систему линейных уравнений:

$$
\begin{cases}\n\dot{\xi} = a\xi + b\eta \\
\dot{\eta} = c\xi + d\eta,\n\end{cases}
$$

где  $a = \partial P/\partial x|_{M^*}$ ,  $b = \partial P/\partial y|_{M^*}$ ,  $c = \partial Q/\partial x|_{M^*}$ ,  $d = \partial Q/\partial y|_{M^*}$ 

Собственные значения матрицы этой системы являются корнями характеристического полинома

$$
\lambda^2 + \sigma \lambda + \Delta = 0,
$$
\n(8)

\n
$$
\tau_{\text{A}} = \sigma = -(a+d), \Delta = \begin{vmatrix} a & b \\ c & d \end{vmatrix}
$$

Эти корни

$$
\lambda_{1,2} = -\sigma/2 \pm \sqrt{\sigma^2/4 - \Delta} \tag{9}
$$

определяют тип состояния равновесия.

Если  $\Delta \neq 0$  или  $\Delta > 0$ ,  $\sigma \neq 0$ , то возможны следующие случаи:

1)  $\lambda_1$  и  $\lambda_2$  - действительные и  $\lambda_1 \cdot \lambda_2 > 0$ .

Состояние равновесия - узел. Собственным значениям  $\lambda_1$  и  $\lambda_2$ соответствуют два собственных вектора  $\gamma_1$  и  $\gamma_2$ . Все фазовые траектории, кроме двух, стремятся к  $M^*$ (при  $t \to +\infty$ , если  $\lambda_{1,2}$ < 0 и при  $t \to -\infty$ , если  $\lambda_{1,2}$ > 0), касаясь того направления  $\gamma_i$ , которое соответствует меньшему по модулю значению  $\lambda_i$ .

По другому направлению  $\gamma$  к  $M^*$  подходят две фазовые траектории. Направление движения по фазовым траекториям определяется знаком  $\lambda_i$ : к состоянию равновесия, если  $\lambda_i$ < 0 (устойчивый узел), и от него, если  $\lambda_i$ > 0 (неустойчивый узел).

2)  $\lambda_1$  и  $\lambda_2$  - действительные и  $\lambda_1 \cdot \lambda_2 < 0$ .

Состояние равновесия - седло. Существуют две фазовые траектории, стремящиеся к состоянию равновесия при  $t \rightarrow +\infty$ , и две фазовые траектории, стремящиеся к состоянию равновесия при  $t\rightarrow -\infty$ . Это так называемые сепаратрисы. Остальные фазовые траектории огибают состояние равновесия, покидая его окрестность как при  $t \to +\infty$ , так и при  $t \to -\infty$ . Собственные векторы  $\gamma_1$  и  $\gamma_2$ , соответствующие собственным значениям  $\lambda_1$  и  $\lambda_2$ , определяют направления касательных к сепаратрисам. В направлении  $\gamma_i$  фазовая точка по двум сепаратрисам подходит к  $M^*$ , если  $\lambda_i$ < 0, и уходит от него, если  $\lambda_i$ > 0.

3)  $\lambda_1$  и  $\lambda_2$  - комплексные и  $Re \lambda_i \neq 0$ .

Состояние равновесия - фокус. Фазовые траектории имеют вид спиралей, по которым фазовая точка движется либо к состоянию равновесия (если  $Re \lambda_i$ < 0 и состояние равновесия - устойчивый фокус), либо от него (если  $Re \lambda_i$ > 0 и состояние равновесия неустойчивый фокус), не имея предельного направления касательной.

#### Замечание 1.

В случаях сложного состояния равновесия  $(\Delta = 0)$ ИЛИ состояния равновесия с чисто мнимыми корнями характеристического  $(\Delta > 0; \sigma = 0)$  тип уравнения СОСТОЯНИЯ равновесия He анализируется.

#### Замечание 2.

В случае действительных корней  $\lambda_{1,2}$  вычисляются критические наклоны  $\gamma_i$   $(i=1,2)$  по формуле:

$$
\gamma_{i} = \begin{cases}\n\frac{\lambda_{i} - \partial P/\partial x|_{M^{*}}}{\partial P/\partial y|_{M^{*}}}, \text{ecīm} |\partial P/\partial y|_{M^{*}}| > 0.001 \\
\frac{\partial Q/\partial x|_{M^{*}}}{\lambda_{i} - \partial Q/\partial y|_{M^{*}}}, \text{ecīm} |\partial P/\partial y|_{M^{*}}| < 0.001; |\lambda_{i} - \partial Q/\partial y|_{M^{*}}| > 0.001 \\
10000, \text{ecīm} |\partial P/\partial y|_{M^{*}}| < 0.001; |\lambda_{i} - \partial Q/\partial y|_{M^{*}}| < 0.001\n\end{cases}
$$

Значение  $\gamma_i$  = 10000 означает вертикальный наклон в точке  $M^*.$ 

#### ПОСТРОЕНИЕ СЕПАРАТРИС СЕДЛОВОГО СОСТОЯНИЯ  $3<sub>-</sub>$ **РАВНОВЕСИЯ**

В данной работе предлагается численный метод построения сепаратрис [5].

Поведение сепаратрис седловых состояний равновесия позволяет оценить области притяжения (заполнения) устойчивых (неустойчивых) элементов, а также в ряде случаев обнаружить предельные циклы. Предлагаемый метод может быть использован и для установления бифуркаций типа петли сепаратрисы путем изменения взаимного расположения сепаратрис при изменении параметров.

Алгоритм состоит их двух этапов: линейной аппроксимации сепаратрисы в малой окрестности состояния равновесия типа седло и ee численного построения в этой окрестности посредством интегрирования системы (1) методом Рунге-Кутта.

Пусть  $M^*(x^*, y^*)$  - седловое состояние равновесия системы (1).,  $\lambda_1$  и  $\lambda_2$ - корни (9) характеристического уравнения (8), а tgl и tg2 соответствующие им тангенсы углов наклона критических  $\gamma_1$  и  $\gamma_2$  (см. раздел 2). Сепаратрисы нумеруются направлений

цифрами 1, 2, 3, 4 в порядке их встречаемости в окрестности состояния равновесия при обходе этой окрестности против часовой стрелки, начиная от горизонтальной полупрямой  $y = y^*$ ;  $x > x^*$ . Построение *і*-ой сепаратрисы на первом этапе сводится к поиску начальной точки  $M_0^i$  на критическом направлении для каждой  $i$ -ой сепаратрисы ( $i=\overline{1,4}$ ) и ее численному построению от  $M_0^i$ .

Заметим, что сепаратрисы с номерами 1 и 3 (2 и 4) имеют одно и то же критическое направление, определяемое величиной  $tgl(tg2)$ . Точки  $M_0^i$  выбираются так, чтобы выполнялось условие

 $\rho(M_0^i, M^*) < d_0, i = \overline{1,4}$ ,

где  $d_0$  - заданная величина.

Для этого сначала вычисляются величины

 $r_1 = \sqrt{d^2 + (d \cdot tg)^2}$ ,  $r_2 = \sqrt{d^2 + (d \cdot tg)^2}$ ,  $d = d_0/2$ . Если  $r_{1,2} > d_0$ , то вместо  $d$  берется  $d/2$  и  $r_{1,2}$ вычисляются снова. Этот процесс продолжается до тех пор, пока  $r_{1,2}$  не станут меньше  $d_0$ , или  $d$  не станет слишком мало ( $d < 10^{-7}$ ). В последнем случае поиск точек  $M_0^i$ прекращается и выдается информация о необходимости уточнить координаты состояния равновесия.

Если  $r_{1,2}$ <  $d_0$ , а  $d > 10^{-7}$ , то в качестве координат точки  $M_0^i(x_0^i, y_0^i)$  выбираются следующие величины:  $x_0^{1(2)} = x^* + d, x_0^{3(4)} = x^* - d$  при  $tgl > 0$  (tg2 >0),  $x_0^{1(2)} = x^* - d, x_0^{3(4)} = x^* + d$  при tgl <0 (tg2 <0),

$$
y_0^1 = y^* + d|t g1|,
$$
  $y_0^2 = y^* + d|t g2|$   
\n $y_0^3 = y^* - d|t g1|,$   $y_0^4 = y^* - d|t g2|$ 

В случае вертикального критического направления  $tgl > 9999$  $(tg2>9999)$ , координаты точек  $M_0^i$  вычисляются по формулам:

$$
x_0^1 = x_0^3 = x^*, \ y_0^1 = y^* + d, \ y_0^3 = y^* - d; x_0^2 = x_0^4 = x^*, \ y_0^2 = y^* + d, \ y_0^4 = y^* - d.
$$

На втором этапе строится фазовая траектория системы (1) как проекция на плоскость  $x, y$  вдоль оси  $t$  интегральной кривой этой системы, получаемой численным методом Рунге-Кутта из начальной точки  $M_0^i(x_0^i, y_0^i)$  с постоянным шагом  $h$  по времени  $t$ .

Построение продолжается до тех пор, пока сепаратриса не выйдет из исследуемой области  $D$ , либо попадет в окрестность другого состояния равновесия.

Используется метод Рунге-Кутта 4-го порядка:

$$
x_{k+1} = x_k + \frac{h}{6} \cdot (k_1 + 2k_2 + 2k_3 + k_4)
$$
  
\n
$$
y_{k+1} = y_k + \frac{h}{6} \cdot (l_1 + 2l_2 + 2l_3 + l_4),
$$
\n(10)

где

$$
k_1 = P(x_k, y_k)
$$
  
\n
$$
k_2 = P(x_k + \frac{hk_1}{2}, y_k + \frac{hl_1}{2})
$$
  
\n
$$
k_3 = P(x_k + \frac{hk_2}{2}, y_k + \frac{hl_2}{2})
$$
  
\n
$$
k_4 = P(x_k + hk_3, y_k + hl_3)
$$

$$
l_1 = Q(x_k, y_k)
$$
  
\n
$$
l_2 = Q(x_k + \frac{hk_1}{2}, y_k + \frac{hl_1}{2})
$$
  
\n
$$
l_3 = Q(x_k + \frac{hk_2}{2}, y_k + \frac{hl_2}{2})
$$
  
\n
$$
l_4 = Q(x_k + hk_3, y_k + hl_3)
$$

Шаг  $h$  выбирается  $\mathsf{B}$ зависимости **OT** знака корня  $\lambda_i$  (*j* = 1 или *j* = 2) характеристического уравнения,

соответствующего выбранной *i*-ой сепаратрисе:

 $h = h_0$  sgn  $\lambda_i$ ,

где  $h_0$  - заданная величина.

# 4. ПОСТРОЕНИЕ ФАЗОВОЙ ТРАЕКТОРИИ, ПРОХОДЯЩЕЙ ЧЕРЕЗ ПРОИЗВОЛЬНУЮ ТОЧКУ ФАЗОВОЙ ПЛОСКОСТИ.

Фазовая траектория строится из заданной точки  $M_0(x_0, y_0)$  по формулам (10) сначала в сторону возрастания времени t с шагом  $h = h_0$ , затем в сторону убывания времени с шагом  $h = -h_0$ , где  $h_0$  заданная величина.

## **II. РУКОВОДСТВО ПОЛЬЗОВАТЕЛЯ ПРОГРАММНОГО КОМПЛЕКСА** ADIS.

Учебно-лабораторный комплекс «Исследование автономных порядка» Windowsдинамических систем **ВТОРОГО** является приложением для IBM-совместимых компьютеров. Для корректного отображения элементов программы экран монитора должен работать в режиме разрешения 800х600 и более.

Установка программы не требует дополнительных действий, кроме непосредственного запуска исполняемого файла adis.exe.

Программа работает с системой вида

$$
\begin{cases} \bullet & \mathbf{p} = P(x, y, a, b) \\ \bullet & \mathbf{p} = Q(x, y, a, b) \end{cases}
$$

где *x, y* – фазовые переменные; *a,b* – параметры.

После появления титульного листа, следует нажать любую клавишу, после чего перед пользователем появится главное окно программы:

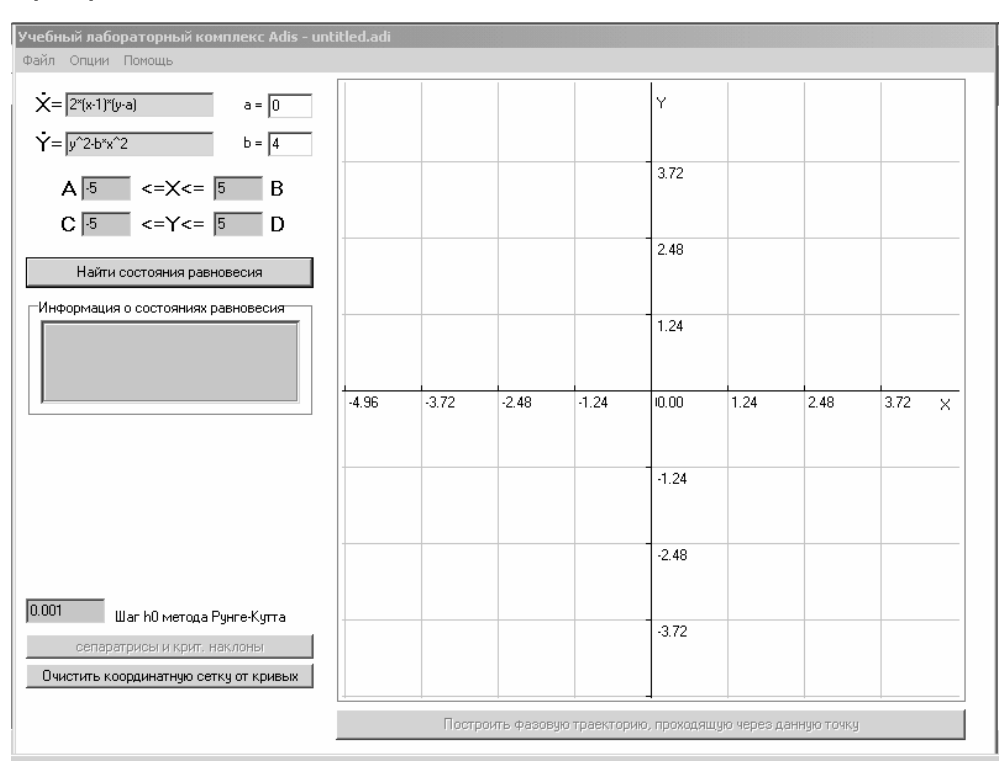

Опишем каждый элемент окна подробнее.

Ниже заголовка окна располагается меню, содержащее следующие пункты:

#### **Файл**→**Сброс системы:**

Отменяет все построения, очищает всю информацию о состояниях равновесия, но сохраняет значения правых частей последней системы.

**Файл**→ **Загрузить систему:** 

Вызывает стандартный диалог загрузки файла. Загружает сохраненные систему, данные системы, отрезки поиска и константы расчетов с указанного пользователем файла.

#### **Файл**→**Сохранить систему:**

Вызывает стандартный диалог сохранения файла. Сохраняет на диске в указанный пользователем файл правые части системы, отрезки поиска, константы расчетов.

#### **Файл**→**Сохранить фазовый портрет:**

Вызывает стандартный диалог сохранения файла. Сохраняет на диске в указанный пользователем файл текущее изображение фазового портрета системы.

#### **Файл**→**Выход**

Выход из программы.

#### **Опции**→**Константы:**

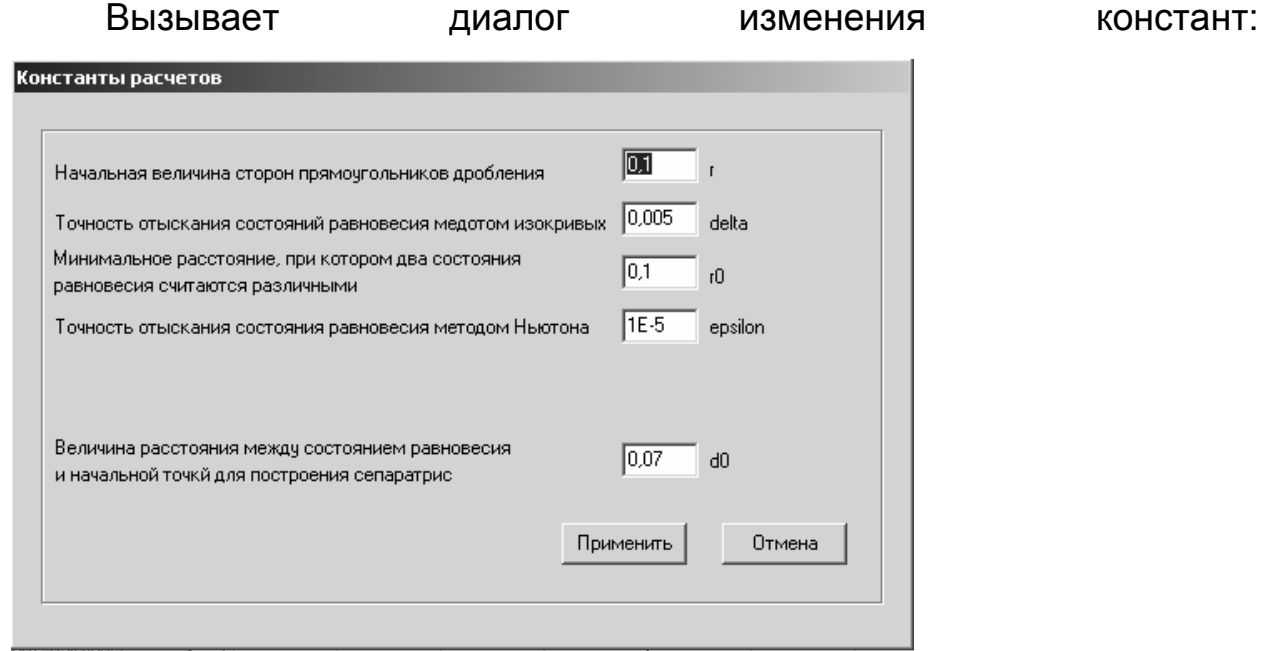

и позволяет пользователю управлять расчетами с различной точностью**.** При нажатии на кнопку «Применить» диалог закрывается, а данные, записанные в полях ввода, используются при расчетах. Кнопка «Отмена» не сохраняет введенные значения при данном вызове этого диалога, программа будет использовать текущие значения.

#### **Опции**→**Расчет производных:**

Позволяет пользователю выбрать метод вычисления частных производных правых частей системы:

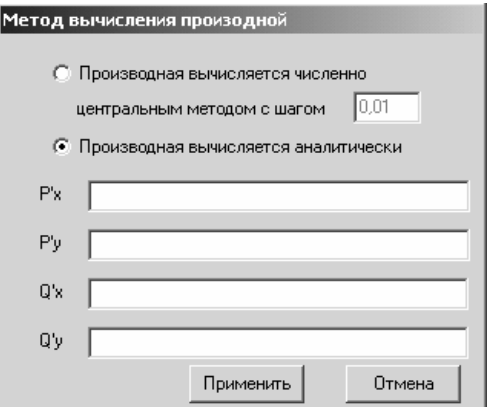

Возможны два варианта: численный метод и аналитическое задание вида производных пользователем. Целесообразность выбора того или иного метода зависит от ситуации.

#### **Опции**→**Показывать главные изоклины:**

Позволяет показать или скрыть графики главных изоклин на фазовой плоскости.

#### **Помощь**→**Содержание:**

Вызывает справку по данной программе.

#### **Помощь**→**О программе:**

Показывает информацию об участниках в разработке программы и данной документации.

Каждый пункт меню может быть активирован в любое время исполнения программы.

Поля ввода на зеленом фоне предназначены для ввода правых частей системы (1). По умолчанию они заполнены некоторыми выражениями, что не должно смущать пользователя. Ввод

выражений, определяющих правые части системы, осуществляется по установленным правилам. Разрешено:

- $x, y \text{ABe}$  переменные
- $a, b$  два параметра;
- операции: «+» сложение
	- «-» вычитание
	- «\*» умножение
	- «/» деление
	- «^» -возведение в степень;
- использование круглых скобок;
- $cos(x)$ ,  $sin(x)$ ,  $tg(x)$ ,  $ctg(x)$ ,  $abs(x)$ ,  $sgn(x)$  [sign(x)], • функции: sqrt(x),  $ln(x)$ ,  $exp(x)$ ,

 $arcsin(x)$ ,  $arccos(x)$ ,  $arctg(x)$ ,  $arctg(x)$ ,  $sh(x)$ ,  $ch(x)$ ,  $th(x)$ ,  $cth(x),$  heaviside(x) [h(x)].

Выражение может, например, выглядеть так:  $x^2 + (y - 2 * cos(x))^2 +$  $sart(x+2)$ .

При вводе неверного выражения выдается сообщение об ошибке в формуле: «Error in formula».

Справа от зеленых полей ввода расположены белые поля задания параметров  $a$  и  $b$ . При вводе чисел в любые поля чисел следует использовать точку или запятую для разделения целой и дробной частей. При попытке ввести некорректное число выдается сообщение об ошибке.

Четыре синих числовых поля предназначены для задания отрезков поиска состояний равновесия системы по переменным х и  $\mathcal{V}$ .

Кнопка «Найти состояния равновесия» запускает алгоритм поиска состояний равновесия системы методом изокривых с заданными значениями параметров в области *D*, ограниченной отрезками поиска.

Список «Информация о состояниях равновесия» отражает найденные состояния равновесия в виде *(x, y):* [тип состояния равновесия], где *x* и *y* – координаты состояния равновесия на фазовой плоскости. Выделяя указателем мыши ту или иную строчку в данном списке, пользователь имеет возможность узнать корни  $\lambda_1$ <sub>2</sub> характеристического полинома и критические наклоны *tg1, tg2* выделенного состояния равновесия (в случае действительных корней). Вся эта информация появляется ниже данного списка.

Еще ниже располагается числовое поле ввода шага  $\,h_0^{}\,$  метода Рунге-Кутта численного интегрирования системы, который влияет на точность построения сепаратрис и фазовых траекторий.

Кнопка «Очистить координатную сетку» стирает все ранее проведенные построения на фазовой плоскости, оставляя лишь координатные оси и сетку.

В нижней части окна располагается кнопка «Построить фазовую траекторию из заданной точки». В начале работы кнопка выключена. Кнопка выполняет построение фазовой траектории из заданной пользователем точки на фазовой плоскости. Построение происходит как в положительном, так и в отрицательном отсчете времени.

Рекомендуется следующая последовательность выполнения команд:

- 1. Ввести правые части системы.
- 2. Задать нужный набор параметров.
- 3. Найти состояния равновесия.
- 4. Построить сепаратрисы седловых состояний равновесия, если они существуют (строятся красным цветом).
- 5. Построить изображения критических наклонов для состояний равновесия типа узел, если они существуют (строятся синим цветом).
- 6. Для построения фазовой траектории следует подвести курсор мыши к любой точке фазовой плоскости(вид курсора примет вид «крестика») и произвести нажатие левой кнопки мыши. На фазовой плоскости фиксируется точка, из которой будет происходить построение фазовой траектории. Выключенная кнопка «Построить фазовую траекторию из заданной точки» включается. Нажатие на данную кнопку выполняет построение.

Рекомендованные значения констант расчетов Замечание. указаны по умолчанию. При необходимости пользователь может их изменить.

#### $III.$ Пример.

Исследовать параметрический и фазовый портрет системы:

$$
\begin{cases}\n\dot{x} = (x + y)^2 - a \\
\dot{y} = -y^2 - ax + b\n\end{cases}
$$
\n(5.1)

Найдем состояния равновесия этой системы:

$$
\begin{cases} (x+y)^2 - a = 0 \\ -y^2 - ax + b = 0 \end{cases}
$$
 (5.2)

Из (5.2) получаем

$$
(x+y)^2=a,
$$

следовательно, состояния равновесия существуют только при  $a \ge 0$ . Выражая из (5.2)

 $x = -y \pm \sqrt{a}$  и подставляя в (5.3), получаем уравнение  $y^2 - ay \pm a\sqrt{a} - b = 0$ 

имеющие корни

$$
y_{1,2} = \frac{a}{2} \pm \sqrt{\frac{a^2}{4} \mp a\sqrt{a} + b}.
$$

Проверяя условие  $D = \frac{a^2}{4} \mp a\sqrt{a} + b > 0$ , находим, что в случае

 $a > 0$  при  $b > -\frac{a^2}{4} - a\sqrt{a}$  существуют два состояния равновесия

системы (5.1), при  $b > -\frac{a^2}{4} + a\sqrt{a}$  - четыре состояния равновесия. В

случае  $a = 0$ ,  $b > 0$  имеются два состояния равновесия, в случае  $a = b = 0$  - одно состояние равновесия.

Таким образом, параметрический портрет системы (1.5) имеет вид, представленный на рис 1.

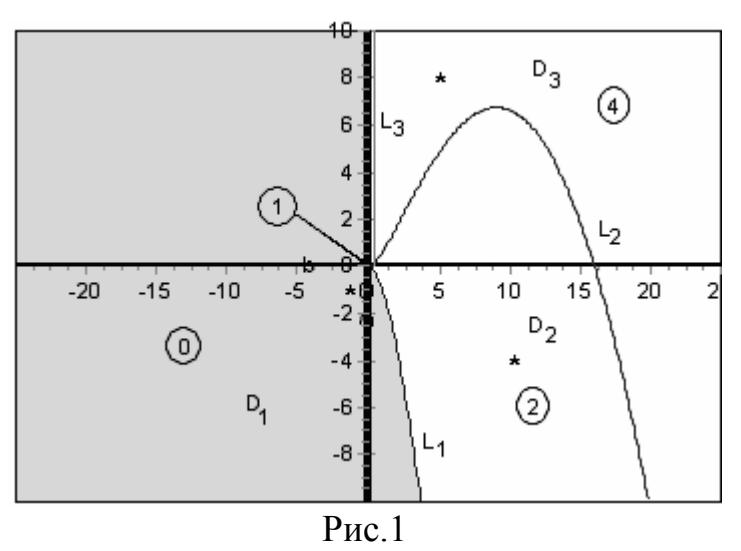

Параметрический портрет системы (5.1)

Число состояний равновесия указано цифрой в кружочке. В закрашенной части плоскости нет состояний равновесия.

Фазовые портреты, отвечающие значениям параметров из областей  $D_1, D_2, D_3$  (см. рис. 1), представлены на рис. 2, рис. 3 и рис.

4 соответственно. Эти значения параметров отмечены на рис. 1 звездочками.

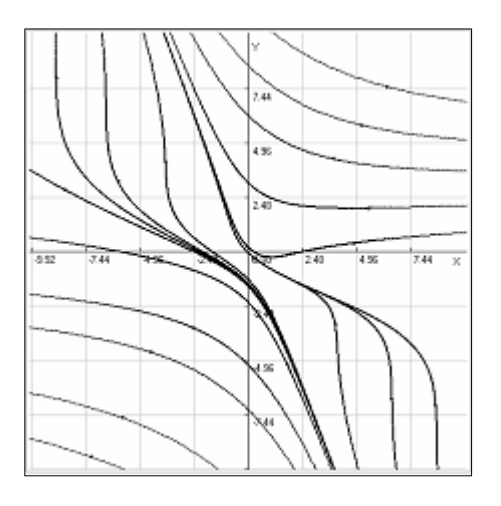

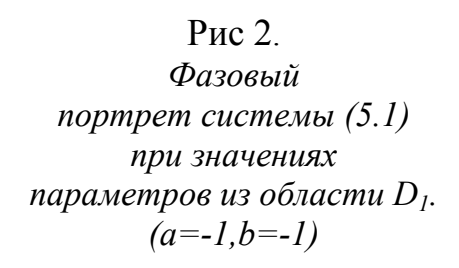

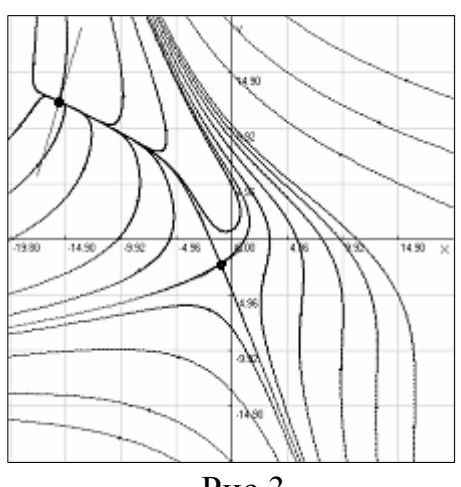

Рис 3.

*Фазовый портрет системы (5.1) при значениях параметров из области D2.*   $\vec{a}=10, b=-4$ 

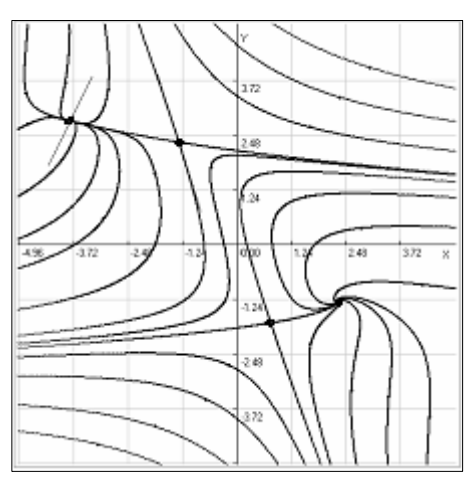

.

Рис 4. *Фазовый портрет системы (5.1) при значениях параметров из области D3.*   $\vec{a}=1, \vec{b}=4$ 

Образец задания информации, необходимой для получения рис.

4 с помощью программного комплекса ADIS, показан на рис. 5.

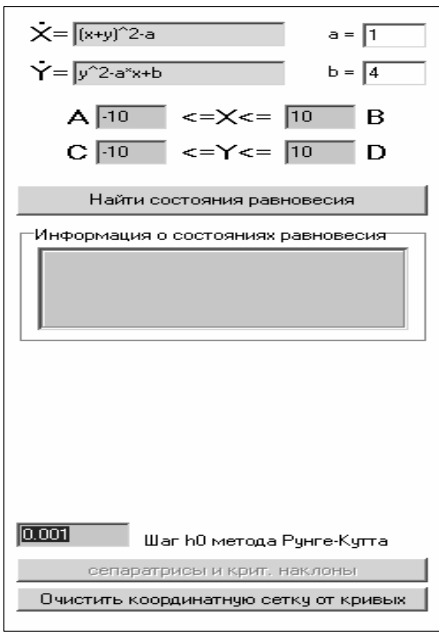

#### **Рис. 5**

*Фрагмент панели главного окна программного комплекса ADIS. Заданы правые части системы, значения параметров, область поиска состояний равновесия.*

После нажатия кнопки «Найти состояния равновесия» выдается список найденных состояний равновесия с указанием их координат и типа, а при выделении любого из них – информация о корнях характеристического уравнения и критических наклонах (см. рис. 6):

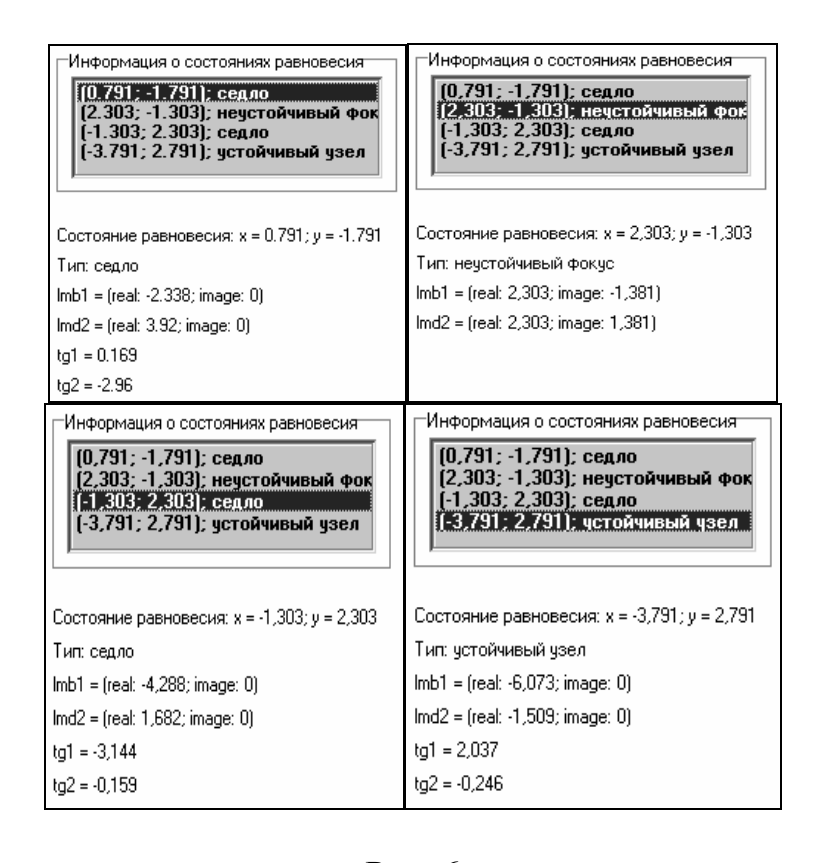

Рис. 6 *Фрагменты панели главного окна программного комплекса ADIS с выделенными состояниями равновесия.* 

Анализ корней характеристического уравнения, соответствующих состояниям равновесия, и построение фазовых портретов системы (5.1) с помощью программного комплекса ADIS позволили установить,

что бифуркационные кривые 
$$
L_1 : b = -\frac{a^2}{4} - a\sqrt{a}
$$
 и  
\n $L_2 : b = -\frac{a^2}{4} + a\sqrt{a}$  соответствуют возникновению сложного

состояния равновесия типа седло-узел; кривая  $L_3: a=0,b>0$  - двух сложных состояний равновесия типа седло-узел.

ЛИТЕРАТУРА.

[1]. Андронов А. А., Леонтович Е. А., Гордон И. И., Майер А. Г. Качественная теория динамических систем второго порядка. – Н. Новгород: ННГУ, 1996.

[2]. Понтрягин Л. С. Обыкновенные дифференциальные уравнения. – Москва: Наука, 1982.

[3]. Скорнякова Б. Л., Таранова Н. Н. Поиск состояний равновесия автономных динамических систем второго порядка методом изокривых. – Н. Новгород: ННГУ, 1996.

[4]. Бахвалов Н. С., Жидков Н. П., Кобельков Г. М. Численные методы. – Москва: Наука, 1987.

[5]. Скорнякова Б. Л., Таранова Н. Н. Построение сепаратрис седла автономных динамических систем второго порядка. – Н. Новгород: ННГУ, 1997.

### ИССЛЕДОВАНИЕ АВТОНОМНЫХ ДИНАМИЧЕСКИХ СИСТЕМ ВТОРОГО ПОРЯДКА

(Методическое описание учебно-лабораторного комплекса)

Составители: Киселева Наталья Владимировна Артемьев Алексей Васильевич

Подписано в печать . Формат 60х84 1/16. Бумага оберточная. Печать офсетная. Усл.печ.л. – 1,7 пл.. Тираж 200 экз. Заказ № Бесплатно.

Нижегородский государственный университет им.Н.И.Лобачевского, Типография Нижегородского университета 603000, Н.Новгород, ул,Б.Покровская, 37